## SAP ABAP table V\_T5M7B {Generated Table for View V\_T5M7B}

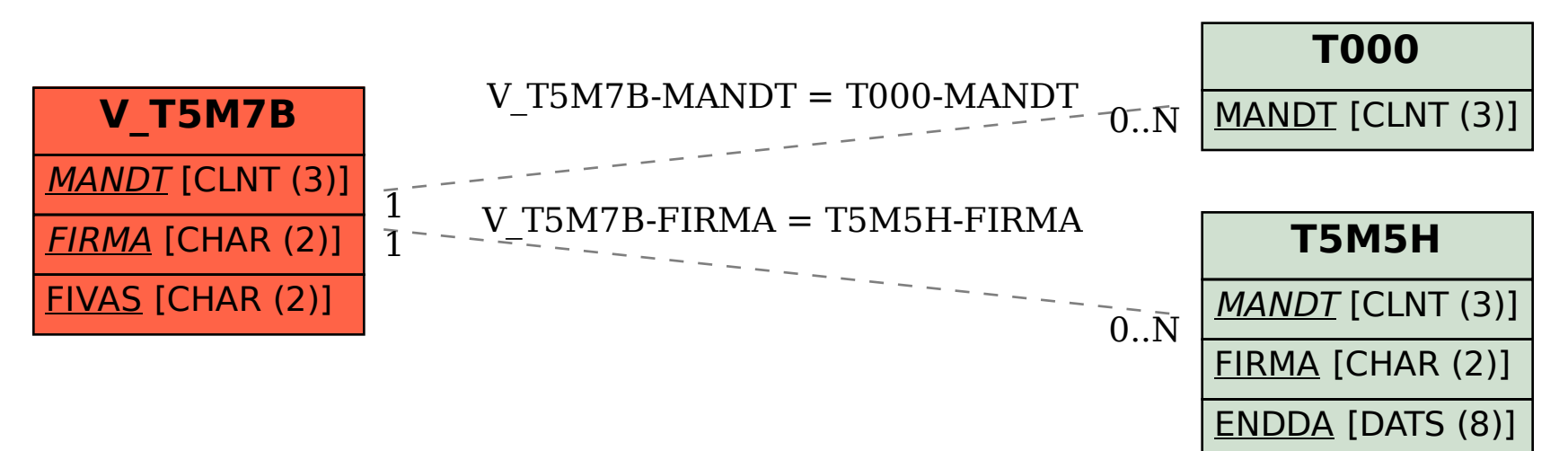